## Desktop Linux Management @ FB **FOSDEM 2021**

Michel Salim Production Engineer

#### **FACEBOOK Infrastructure**

#### Agenda

Desktop fleet primer Desktop Linux @ Facebook Provisioning & Management **Upstream collaboration** 

## Desktop Fleet Primer

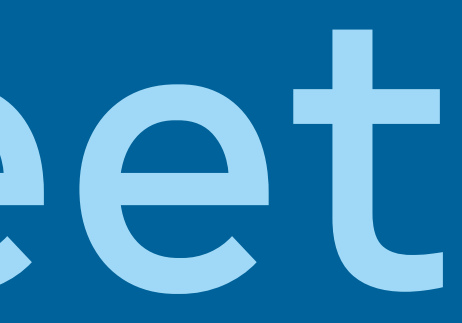

## Desktop fleet primer

What do we manage?

- · Employee devices
- Mostly laptops, some desktops
- Mostly macOS and Windows, some Linux

### Desktop fleet primer

How does it work?

- . Client Platform Engineering manages the bare metal experience of the fleet
- . OS as a platform
- . Individual teams can layer their own configuration
- . Built on an Open Source foundation
- . Chef, rpm/yum/dnf, chocolatey

#### Desktop fleet primer

How does it work?

- . Community sets the direction
- . We move fast; open source often moves faster
- . Reuse, don't reimplement
- . Sharing our code means sharing the maintenance and having others extend it

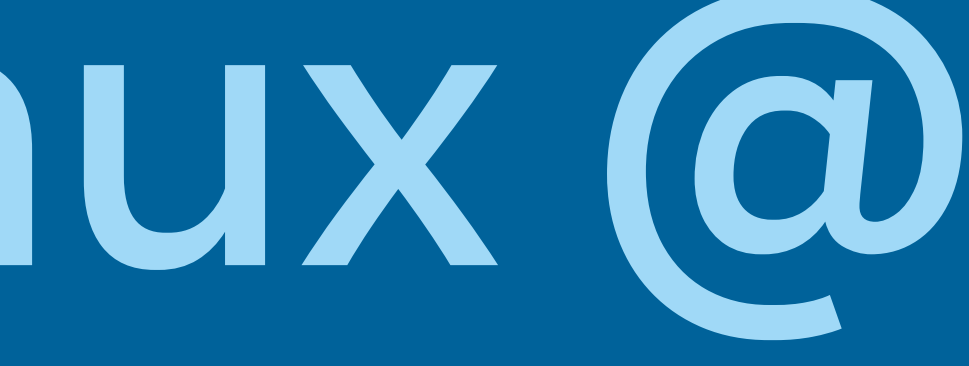

**History** 

- · Started as a grassroot efforts
- Configuration management implemented as best effort
- Pivot to first-class Fedora support
- Branching out to CentOS Stream

#### Why Fedora?

- · Align with the server fleet (CentOS Dojo 2020)
- Reuse existing tooling and infrastructure
- "Four Foundations": Freedom, Friends, Features, and First
- Two-way conduit for collaboration

Why /not/ Fedora?

- Fast-moving with short support period (2x6 months + 1 month)
- Fix forward vs backporting security updates
- Third-party vendor support

Why CentOS Stream?

- · Stable rolling release
- · Binary compatibility
- · Security updates
- · Close relationship with Fedora, including EPEL
- Hyperscale SIG

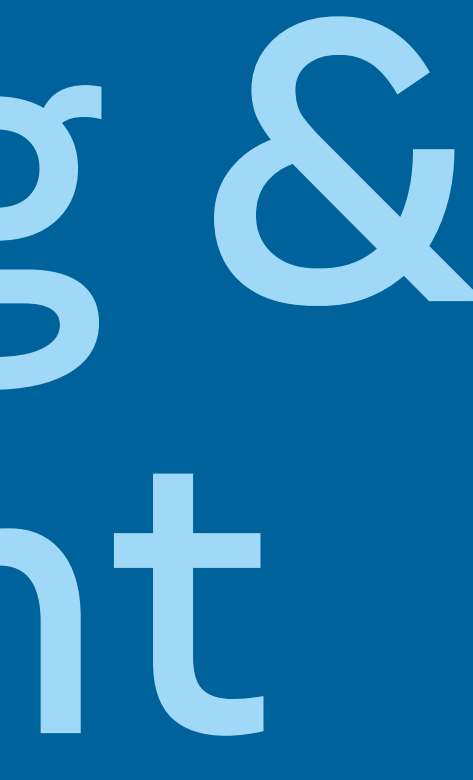

Kickstart

- We traditionally do PXE network installations
- · Transition to self-service imaging
- · Modular kickstart builder
	- Prototype on GitHub: michel-slm/luks-kickstarts
	- Lorax PR 1047 to fix mkksiso EFI boot
- Chef bootstrap
	- GitHub: facebookincubator/go2chef

Packaging

- · Standard Fedora repos
- Vetted partial mirror of internal repo
- · RPM Fusion
- · Flatpak

Major OS upgrades

- · Fedora
	- beta testing
	- dnf system-upgrade
	- GNOME Software
- · CentOS
	- Reimage
- Push notifications
- Btrfs motivation: snapshots

Minor upgrades

- · dnf-automatic
- · sharding for internal packages

Chef

- Chef for config management
- · Philosophy: https://tinyurl.com/mgxb923
	- Layered configuration through attribute-based APIs
	- Separation of policy and mechanism
	- Idempotency
	- Configuration as programming
- · Cookbooks in source control
- Develop locally, test on real machines

Chef

- Documentation, best practices and tooling
	- GitHub: facebook/chef-utils
	- GitHub: facebookincubator/go2chef
	- GitHub: facebook/taste-tester
- · Cookbooks
	- GitHub: facebook/IT-CPE
	- GitHub: facebook/chef-cookbooks

Chef example: screensaver

 $\begin{array}{c} \begin{array}{c} \hline \end{array} \end{array}$ 

```
node['cpe_dconf']['settings']['screensaver'] = {
   'org/gnome/desktop/screensaver' => {
     'lock-enabled' => 'true',
     'lock-delay' => {
      'value' => 'uint32 \theta',
      'lock' => false,
     },
   },
   'org/gnome/desktop/session' => {
     'idle-delay' => 'uint32 600'
 }
```
Chef example: flatpak

```
node.default['cpe_flatpak']['ignore_failure'] = true
node.default['cpe_flatpak']['manage'] = true
pkgs = %w com.spotify.Client
   com.obsproject.Studio
}
```

```
pkgs.sort.each do |pkg|
   node.default['cpe_flatpak']['pkgs'][pkg] = 'flathub'
end
```
#### **Current status**

- · Fedora
	- Support policy aligned with upstream (33 and 32 supported)
- CentOS Stream
	- Evaluation
	- Targeting full support this year
	- Hyperscale SIG

## Upstream collaboration

#### **Upstream collaboration**

- Fedora Changes
	- BtrfsByDefault (F33)
	- BtrfsTransparentCompression (WIP, F34)
	- EnableSystemdOomd (WIP, F34)
	- RPMCoW (WIP, F34)
- · Internal group of packagers
	- We package FB open source projects
	- We try and get software dependencies into EPEL
- · EPEL Packagers SIG

# Thank you!

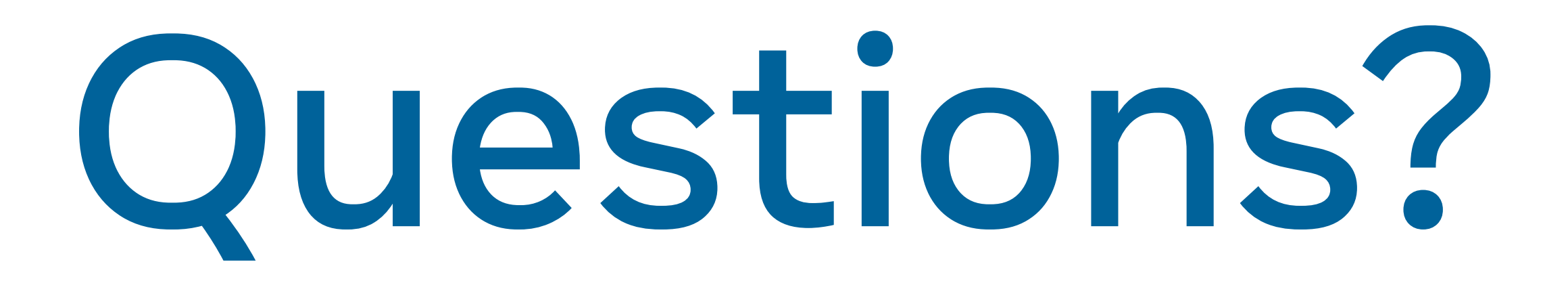

#### FACEBOOK Infrastructure